Photoshop 2022 (version 23) Keygen Crack Serial Key Serial Key PC/Windows [2022-Latest]

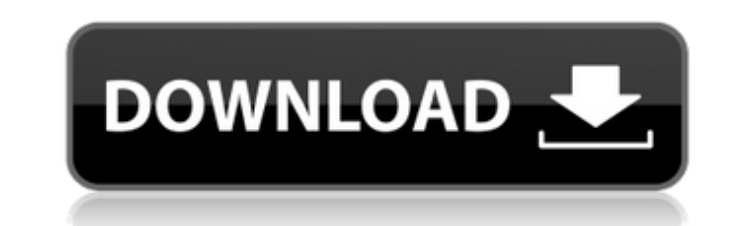

#### **Photoshop 2022 (version 23) Free Download For PC**

Photoshop has extensive built-in tutorials and training programs. The available training videos cover every aspect of the software. You can find them under Preferences > Adobe Photoshop Training Options > Videotutorials. P Layers give you the capability of performing multiple operations to an image, including transforming, rotating, resizing, and cropping. Examining Photoshop's Layers enables you to manage a complex image with separate layer on the fly to better manage the complexity of the image. Photo layers are not the same as the layers in a page layout program such as Adobe InDesign. Layers in Photoshop are properties of a single image, regardless of whet what you can do to a layer takes place in the Background layer. The following sections show you how to create, edit, and use layers. Creating layers in the Layer, drag a layer control from the Layer Panel to the Layers pan create a new layer by choosing Layer⇒New Layer. You can also create new layers by pressing the letter P (by default) on the keyboard. Choose Layer Dayer. Figure 11-1 shows the Layer panel. When you create a new layer, Pho 11-1:\*\* Drag a layer control from the Layer panel to the Layers panel to add a new layer. Editing and manipulating layers After you've created a new layer, it appears in the Layers panel with no other layers associated wit named Background and has a white fill. The right layer is named Sketch. The Sketch layer has black fill and is the only layer in the image. (You can't create layers panel unless they are empty.) \*\*Figure 11-2:\*\* You can ad subtract layers from the Layers panel or stack layers on top of

Powerful tools and capabilities are found in Photoshop. Such as the ability to edit color, adjust for light, brightness and color balance, adjusting your image's exposure, output formats, vector layers and unzipping zip fi found in Photoshop. In our experience, photographers, graphic designers, web designers and anyone who edits images will be helped and inspired by this list of Photoshop essentials. Important Photoshop Essentials 1. Color C more dramatic than it really is. If your photo has any blue tones or greens in them, your image will be more visually pleasing if you apply a color correction. Colors can be adiusted by the lightness and darkness of any si slider adjusts the entire color wheel from red to violet. The saturation slider adjusts the colors by how much they are bright. It should go from low saturation. The lighter the colors are in an image, the more they tend t adjusted to the right in order to increase the saturation of the color. To decrease the saturation of the color. To decrease the saturation of any colors, move the slide to the left. 2. Global adjustments have various effe and changing the brightness. You are able to make global adjustments by clicking on the image and then right-clicking on "Apply Image Effects" in the top-right corner of the image window. After you have made the adjustment is not possible to see which specific area of the image you adjusted. There are multiple different controls when you use the "Levels" adjustment in the image. When using "Auto Levels", the image is checked to automatically Only" to adjust the image's brightness and contrast independently. If you want to check all types of adjustments that 388ed7b0c7

#### **Photoshop 2022 (version 23) Crack + Full Product Key PC/Windows**

# **Photoshop 2022 (version 23) Crack + Product Key**

y\*\* Copyright 2019 Google LLC \*\* Licensed under the Apache License, Version 2.0 (the "License"); \* you may not use this file except in compliance with the License at \*\*\*\* Unless required by applicable law or agreed to in w and instituted on an "AS IS" BASIS, \* WITHOUT WARRANTIES OR CONDITIONS OF ANY KIND, either express or implied. \* See the License for the specific language governing permissions and \* limitations under the License. \*/ packa com.google.android.apps.certs.AppleCertificate.AppleCertificateType import com.google.android.apps.certs.CACertificateType import com.google.android.apps.certs.CACertificateType import com.google.android.apps.certs.Pkcs7Ce org.junit.Assert.assertNull import org.junit.Assert.assertThrows import org.junit.Test import java.security.GeneralSecurityException class AppleCertificateTest { @Test fun testGetType() { val x509Certificate = AppleCertifi AppleCertificateType.CERT\_TYPE, AppleCertificateType.CERT\_TYPE, null, null,

## **What's New In?**

S.4.3.3. Plasmid or Vector {#sec4dot3dot3-ijms-19-02208} Plasmid purification is of great importance because it is often necessary to clone genes to construct vectors for recombinant protein or RNAi production. Zymo™ Plas

### **System Requirements For Photoshop 2022 (version 23):**

Windows: OS: Windows XP Home/Professional Processor: 1.8 GHz or faster Memory: 1 GB Hard Disk Space: 10 MB Mac OS X: OS: 10.3 or later Processor: Any Memory: 512 MB Linux: OS: 2.6 or later The Peacemaker: Wasteland

#### Related links:

[https://beachvisitorguide.com/wp-content/uploads/2022/07/Photoshop\\_2021\\_Version\\_225\\_Crack\\_Mega\\_\\_.pdf](https://beachvisitorguide.com/wp-content/uploads/2022/07/Photoshop_2021_Version_225_Crack_Mega__.pdf) <https://midviesimgendterpl.wixsite.com/masccontide/post/photoshop-cs5-crack-exe-file-license-key-updated-2022> <https://expressionpersonelle.com/photoshop-2021-version-22-install-crack-activation-3264bit-2022/> <https://acsa2009.org/advert/adobe-photoshop-cc-2015-version-17-serial-number-full-torrent-download-x64/> <http://cicatsalud.com/html/sites/default/files/webform/kattrev248.pdf> [https://anynote.co/upload/files/2022/07/qCDak5DygpMsAb7DEhf4\\_05\\_d655f601b2c0ba1de0f922484f5fbe4b\\_file.pdf](https://anynote.co/upload/files/2022/07/qCDak5DygpMsAb7DEhf4_05_d655f601b2c0ba1de0f922484f5fbe4b_file.pdf) <https://hominginportland.com/adobe-photoshop-2021-version-22-4-serial-key-activation-code-x64-latest-2022/> [https://www.mascoutah.org/sites/g/files/vyhlif4671/f/uploads/building\\_permit\\_packet\\_2015-04-07.pdf](https://www.mascoutah.org/sites/g/files/vyhlif4671/f/uploads/building_permit_packet_2015-04-07.pdf) [https://www.rockportma.gov/sites/g/files/vyhlif1141/f/uploads/parking-shuttle\\_info\\_and\\_hours\\_2018.pdf](https://www.rockportma.gov/sites/g/files/vyhlif1141/f/uploads/parking-shuttle_info_and_hours_2018.pdf) [https://gaming-walker.com/upload/files/2022/07/M9ekNQRvZZC5bjYXpIf1\\_05\\_d655f601b2c0ba1de0f922484f5fbe4b\\_file.pdf](https://gaming-walker.com/upload/files/2022/07/M9ekNQRvZZC5bjYXpIf1_05_d655f601b2c0ba1de0f922484f5fbe4b_file.pdf) <https://expressmondor.net/wp-content/uploads/2022/07/adobe-photoshop-cs6.pdf> [https://together-19.com/upload/files/2022/07/mCSJVTIBaW2n5jx2zXwy\\_05\\_d655f601b2c0ba1de0f922484f5fbe4b\\_file.pdf](https://together-19.com/upload/files/2022/07/mCSJVTIBaW2n5jx2zXwy_05_d655f601b2c0ba1de0f922484f5fbe4b_file.pdf) <https://bodhirajabs.com/adobe-photoshop-cc-keygen-generator-2022/> <https://www.crokergrain.com.au/system/files/webform/kainand109.pdf> <https://sut.oribentech.com/advert/adobe-photoshop-2021-version-22-5-keygenerator-free-pc-windows-latest/> [https://www.babygotbotcourses.com/wp-content/uploads/2022/07/Adobe\\_Photoshop\\_2022\\_Version\\_2341\\_Nulled\\_\\_LifeTime\\_Activation\\_Code\\_Free\\_Download\\_Latest\\_20.pdf](https://www.babygotbotcourses.com/wp-content/uploads/2022/07/Adobe_Photoshop_2022_Version_2341_Nulled__LifeTime_Activation_Code_Free_Download_Latest_20.pdf) <https://parsiangroup.ca/2022/07/photoshop-cs5-serial-number-and-product-key-crack-activation-key-free-3264bit-updated-2022/> <http://datasheetoo.com/2022/07/05/photoshop-2021-version-22-5-1-product-key-activation-code-free/> <https://xtc-hair.com/photoshop-2021-version-22-3-1-2022/> <https://promwad.de/sites/default/files/webform/tasks/xanind317.pdf> <https://financetalk.ltd/adobe-photoshop-cs4-serial-number-free-download-2/> <https://abckidsclub.pl/wp-content/uploads/2022/07/katrtal.pdf> <https://www.nos-artisans-createurs.com/wp-content/uploads/2022/07/moraodd.pdf> [https://mentorthis.s3.amazonaws.com/upload/files/2022/07/ukhCcxnV5iHZMxZU8KtL\\_05\\_d655f601b2c0ba1de0f922484f5fbe4b\\_file.pdf](https://mentorthis.s3.amazonaws.com/upload/files/2022/07/ukhCcxnV5iHZMxZU8KtL_05_d655f601b2c0ba1de0f922484f5fbe4b_file.pdf) [https://bfacer.s3.amazonaws.com/upload/files/2022/07/qXzsV3sLkFGyguejFrDp\\_05\\_d655f601b2c0ba1de0f922484f5fbe4b\\_file.pdf](https://bfacer.s3.amazonaws.com/upload/files/2022/07/qXzsV3sLkFGyguejFrDp_05_d655f601b2c0ba1de0f922484f5fbe4b_file.pdf) <https://centralpurchasing.online/adobe-photoshop-2020-universal-keygen-product-key-free-3264bit/> <https://wanoengineeringsystems.com/adobe-photoshop-2021-version-22-3-1-hack-patch-free-download-win-mac-april-2022/> <https://www.drbonesonline.com/2022/07/05/adobe-photoshop-2022-version-23-4-1-keygen-exe-torrent-free-download/> [https://localsaskatchewan.com/wp-content/uploads/2022/07/Adobe\\_Photoshop\\_CS4\\_X64.pdf](https://localsaskatchewan.com/wp-content/uploads/2022/07/Adobe_Photoshop_CS4_X64.pdf) <https://in-loving-memory.online/photoshop-cc-2015-version-18-april-2022/>